$K$ 

**同花顺在哪里看股票价格指数同花顺怎么看板块指数-**

F3 F4 DOWN, K

 $\omega$ 

 $1$ 

 $2$  $\mathbf A$ 

 $\mathbf B$ 

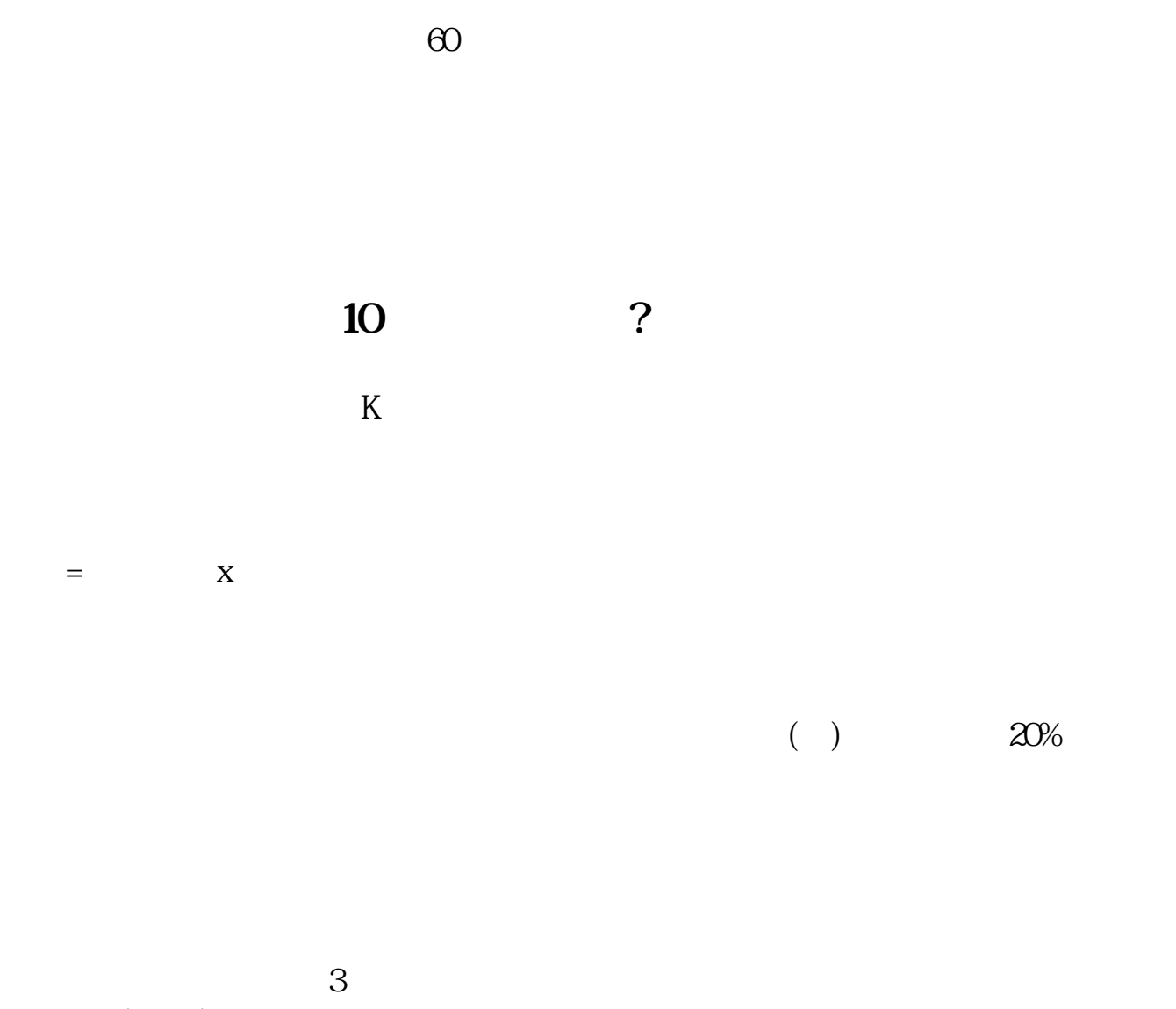

.pdf

趋势的1/3或2/3。

 $\begin{array}{ccc} 3 & 3 \end{array}$ 

<u>《主动业务》(《主动业务》)(《主动业务》)</u>

<u>《股票带帽头》(图</u>

[《股票大盘多久调一次》](/author/8469.html)

[《股票增持新进多久出公告》](/store/7955.html)

[下载:同花顺在哪里看股票价格指数.doc](/neirong/TCPDF/examples/output.php?c=/read/424643.html&n=同花顺在哪里看股票价格指数.doc) [更多关于《同花顺在哪里看股票价格指数》的文档...](https://www.baidu.com/s?wd=%E5%90%8C%E8%8A%B1%E9%A1%BA%E5%9C%A8%E5%93%AA%E9%87%8C%E7%9C%8B%E8%82%A1%E7%A5%A8%E4%BB%B7%E6%A0%BC%E6%8C%87%E6%95%B0)

<https://www.gupiaozhishiba.com/read/424643.html>